## **Adding Preprocessing into automated workflow**

## **Changed/updated Features:**

- 1. Management DB is now separated from 'installing' a simulation
- 2. old install\_py/install\_cybershake.py removed
  - 2a. create\_db.py to create a clean DB
- 2b. functions in old install.py moved into shared lib and called in auto\_submit.py

  3. Preprocessing slurm script template now only takes one fault/realization at a time.

## Simple flowchart:

please be noted that this is not the whole workflow, but to show how SRF/VM gen will be executed

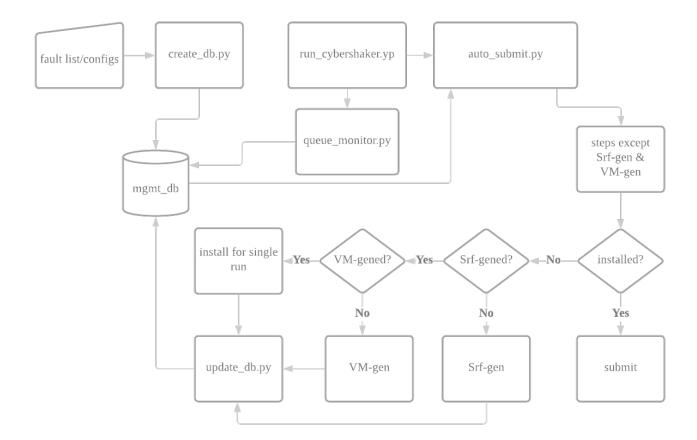